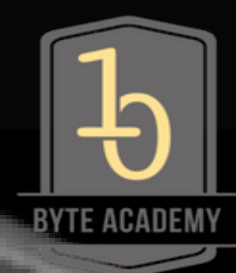

# **Learning Bytes By Byte Academy**

Webinar Series

**Introduction To Python For Data Analysis March 19, 2019**

With Interactive Brokers

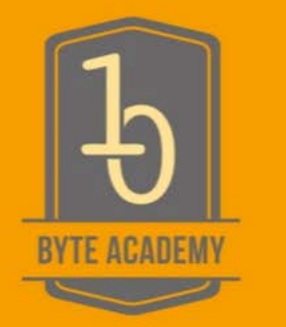

#### **Introduction to Byte Academy**

Industry focused coding school headquartered in NYC with campuses in Houston, Texas and Bangalore, India

1st Python Fullstack Full-Time Program in NYC also known for Data Science, Blockchain, and FinTech programs

Blockchain program featured in Bloomberg

Offers Intro Python Foundation & Python related workshops in the evening

Check out byteacademy.co

### **Questions during the webinar?**

Use the Questions section of the Control Panel

We'll try the best to answer your questions after the webinar

For those tuning in, first tell us where you are from using the Control Panel

### **Now, A Little Background**

- Named after "Monty Python" the movie
- Based on simplicity
- Great for analyzing data
- Named "highest paid coding language for recent bootcamp grads" by Course Report
- Used by companies such as Bank of America, Google, Goldman Sachs, Dropbox and more
- Popular with non-programmers too! Citi even uses it in training their analysts!

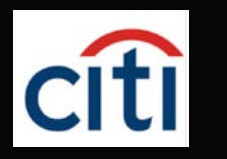

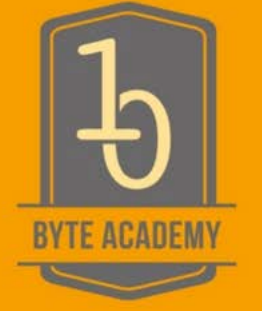

### **Python: Some features**

- Python is a programming language, as are C, JavaScript, PHP, etc.

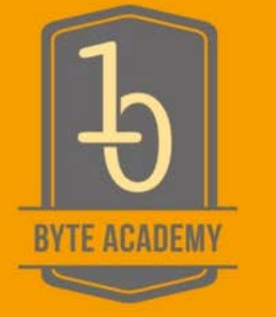

- Some specific features of Python are as follows: 1) an interpreted language- code is not compiled before execution

2) Python can be used interactively

3) Human-readable

4) Easily extensible with a massive library of modules

#### **Python: Some features, continued**

5) Very easy to interface with other languages, in particular C and C++

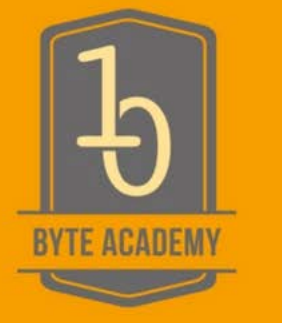

6) Python is an object-oriented language, with dynamic typing (the same variable can contain objects of different types during the course of a program)

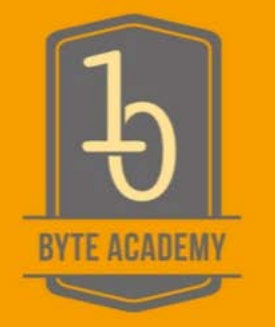

### **Python Numeric Data Types**

-**Integer**  *e.g (1,4,2)*

- **Floating point (decimal)** *e.g (1.32,15.234324)*

- **Complex numbers** *e.g (a+bi = 1 + .5j)*

-**Booleans** *only two values (True or False)*

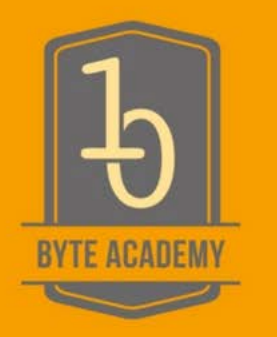

#### Built-in Collection Types

- Lists: A list is an ordered, **mutable** collection of zero or more references to Python data objects. Lists are written as comma-delimited values enclosed in square brackets. The empty list is simply [ ].
- Lists are heterogeneous, meaning that the data objects need not all be from the same class
- $-$  list = [1, 2, 3, 'Greg', 45.9, [12, 4]]

#### Operations on Lists

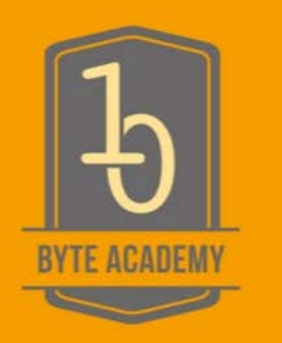

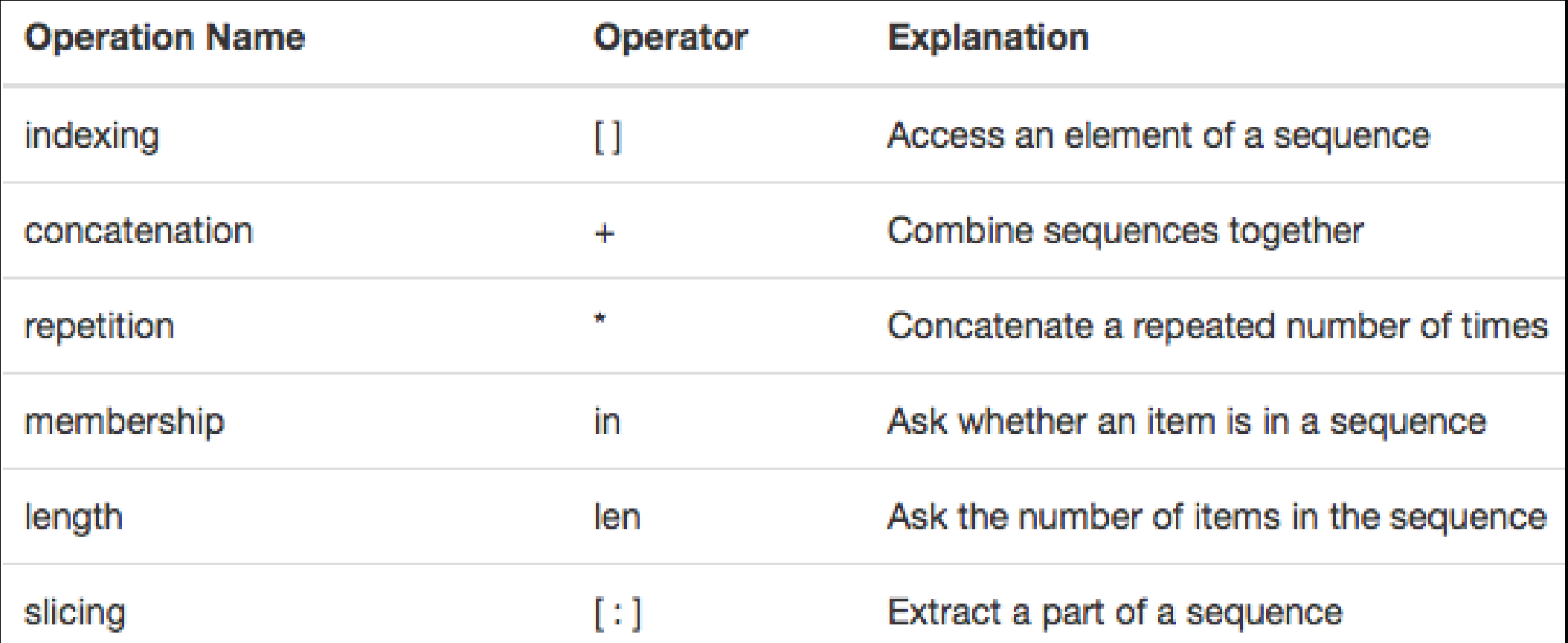

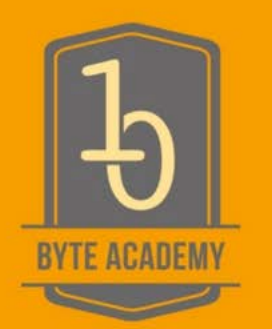

### List Methods

- A method is a function that "belongs to" an object

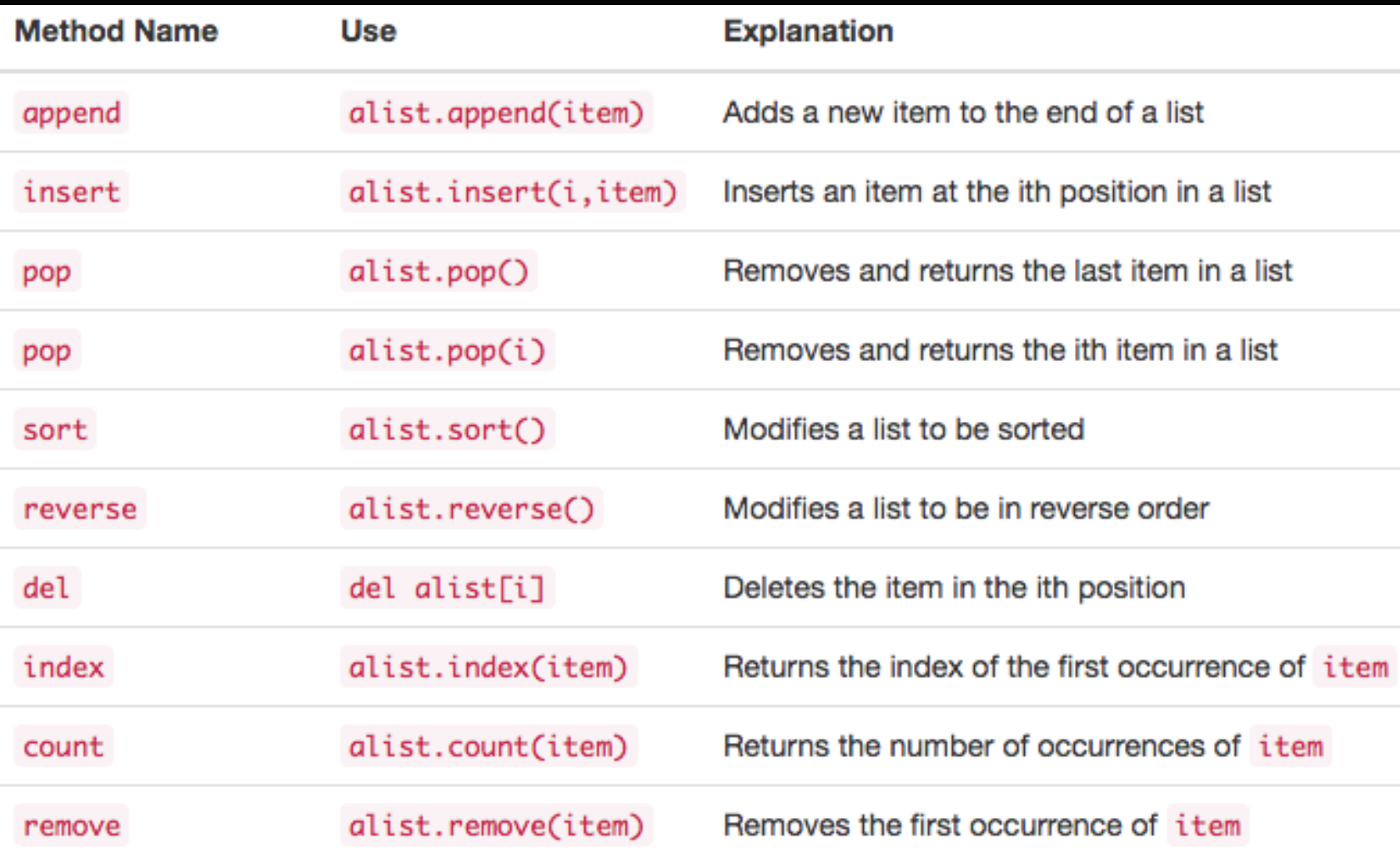

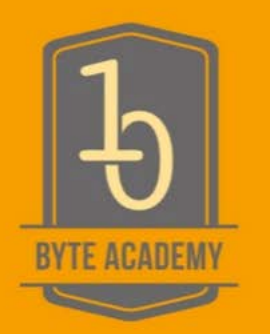

### **Strings**

- Strings are sequential, immutable, collections of zero or more letters, numbers and other symbols (characters). String values are differentiated from identifiers by using quotation marks (either single or double).
	- The operations on Lists and strings are exactly the same EXCEPT that strings are immutable and cannot be modified. To modify a string, the .replace() method must be used an must be set to another variable.
- $string = "Greg"$

### String Methods

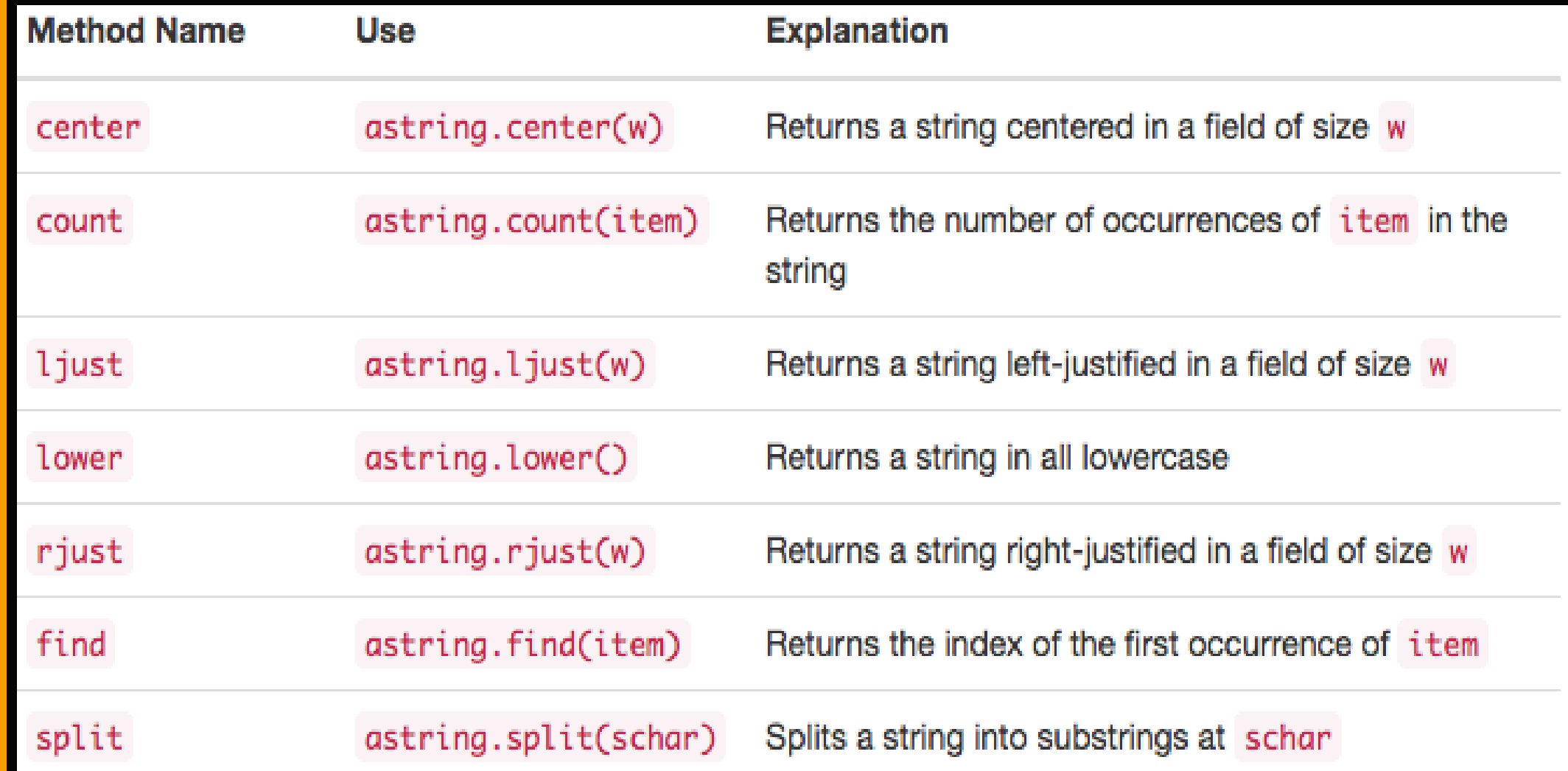

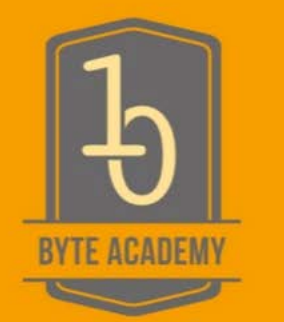

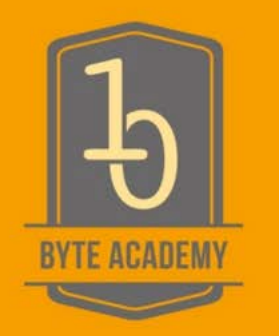

#### Tuples

- Tuples are very similar to lists in that they are heterogeneous sequences of data. The difference is that a tuple is **immutable**, like a string. A tuple cannot be changed. Tuples are written as comma-delimited values enclosed in parentheses.

 $-$  tuple =  $(1, 2, 3, 4)$ 

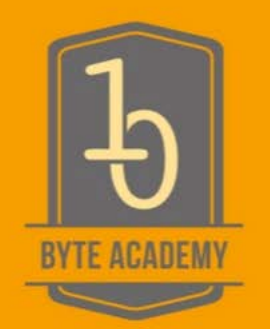

#### **Dictionaries**

Dictionaries are unordered collections of associated pairs of items where each pair consists of a key and a value. This key-value pair is typically written as key:value.

- dict =  ${first': 1, 'second': 2, 'third': 'Byte Academy'}$ 

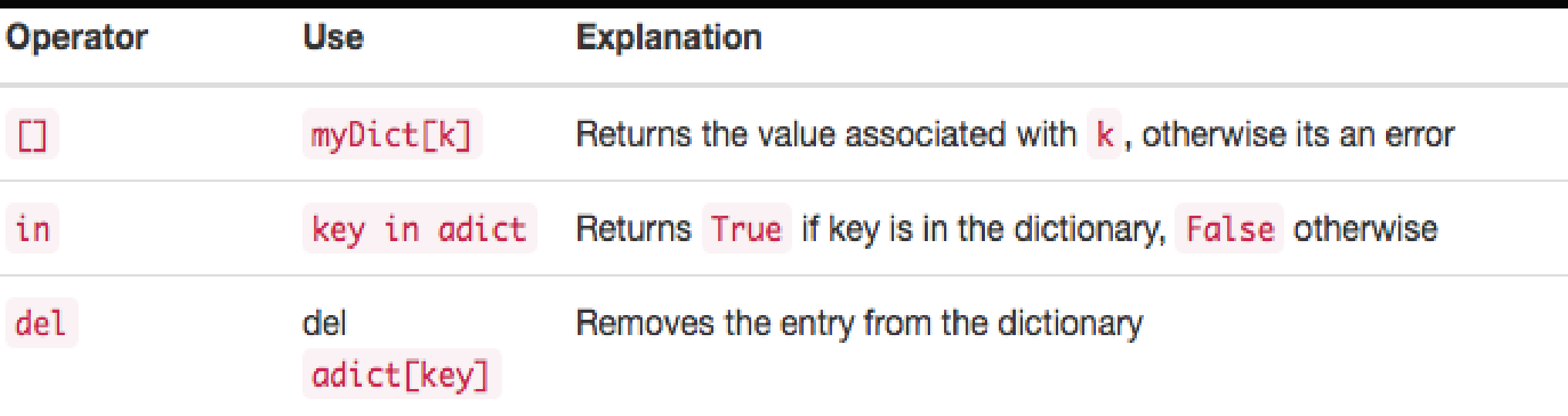

### Dictionary Methods

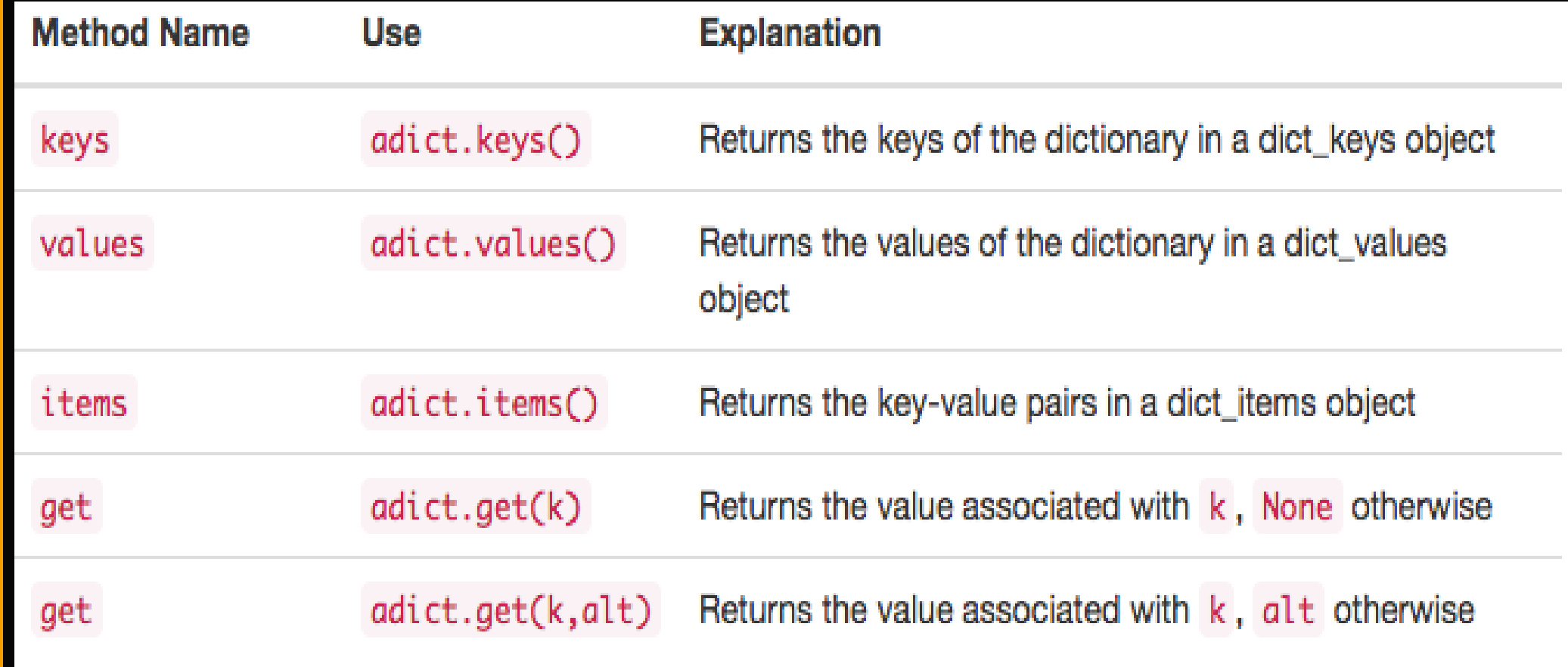

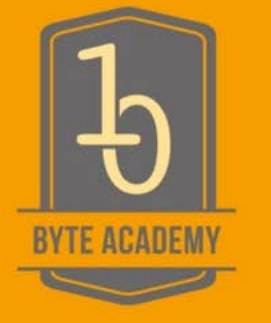

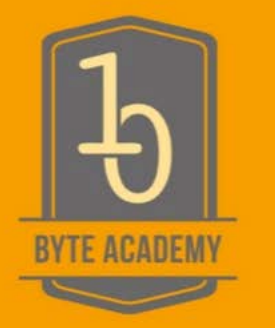

#### Jupyter Notebooks

- Open source web-based environment for data cleaning and transformation, numerical simulation, statistical modeling, data visualization, machine learning, visualization, and documentation

- Frequently used through Anaconda, a popular statistical, scientific, and analytical computing package for Python

#### Jupyter Notebooks

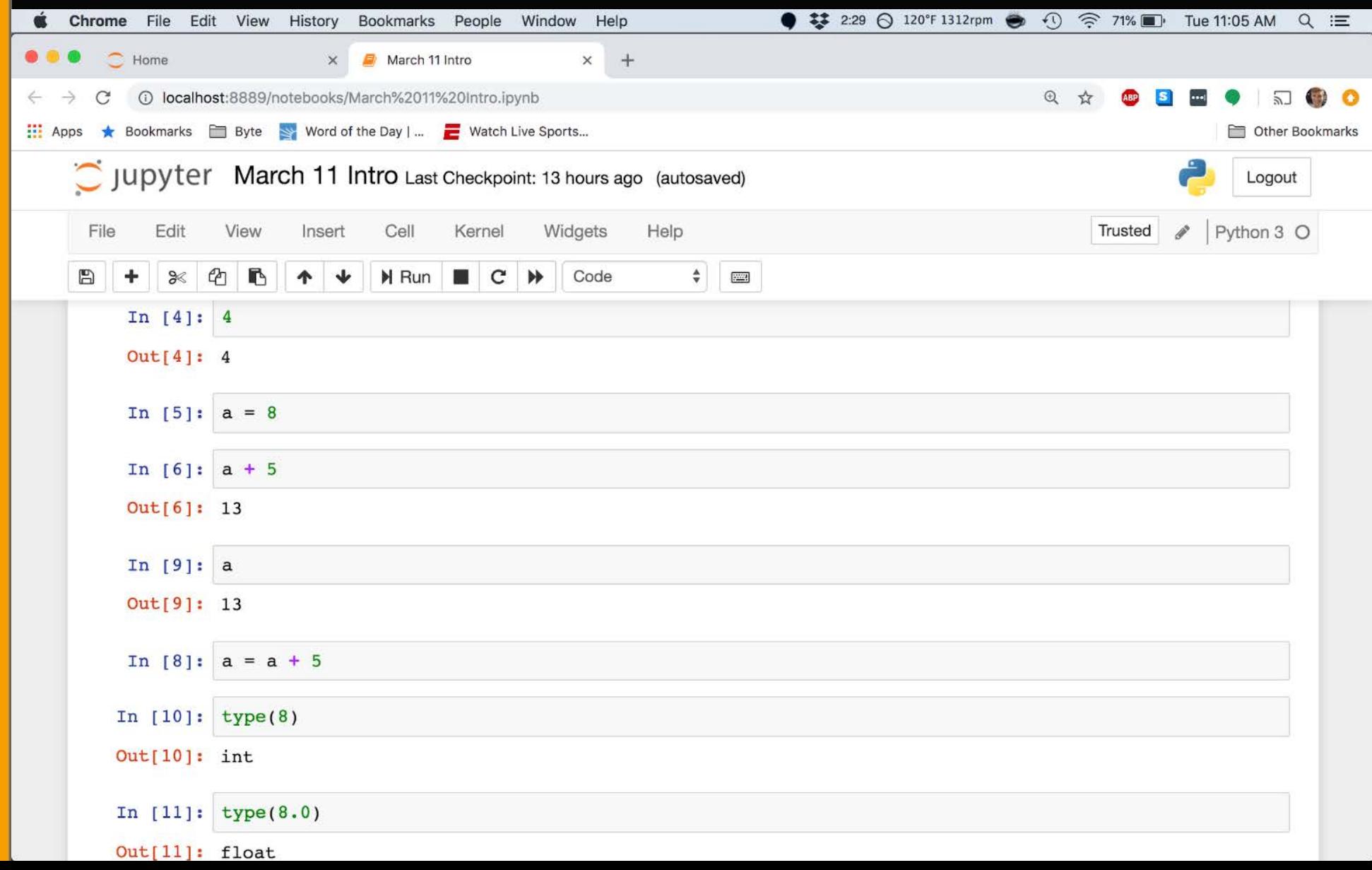

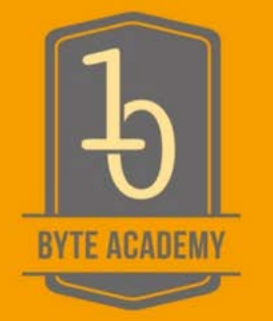

### Jupyter Notebooks

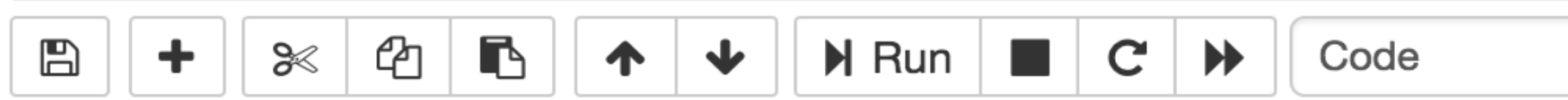

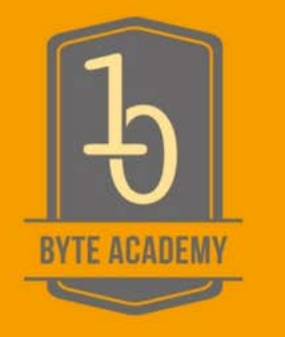

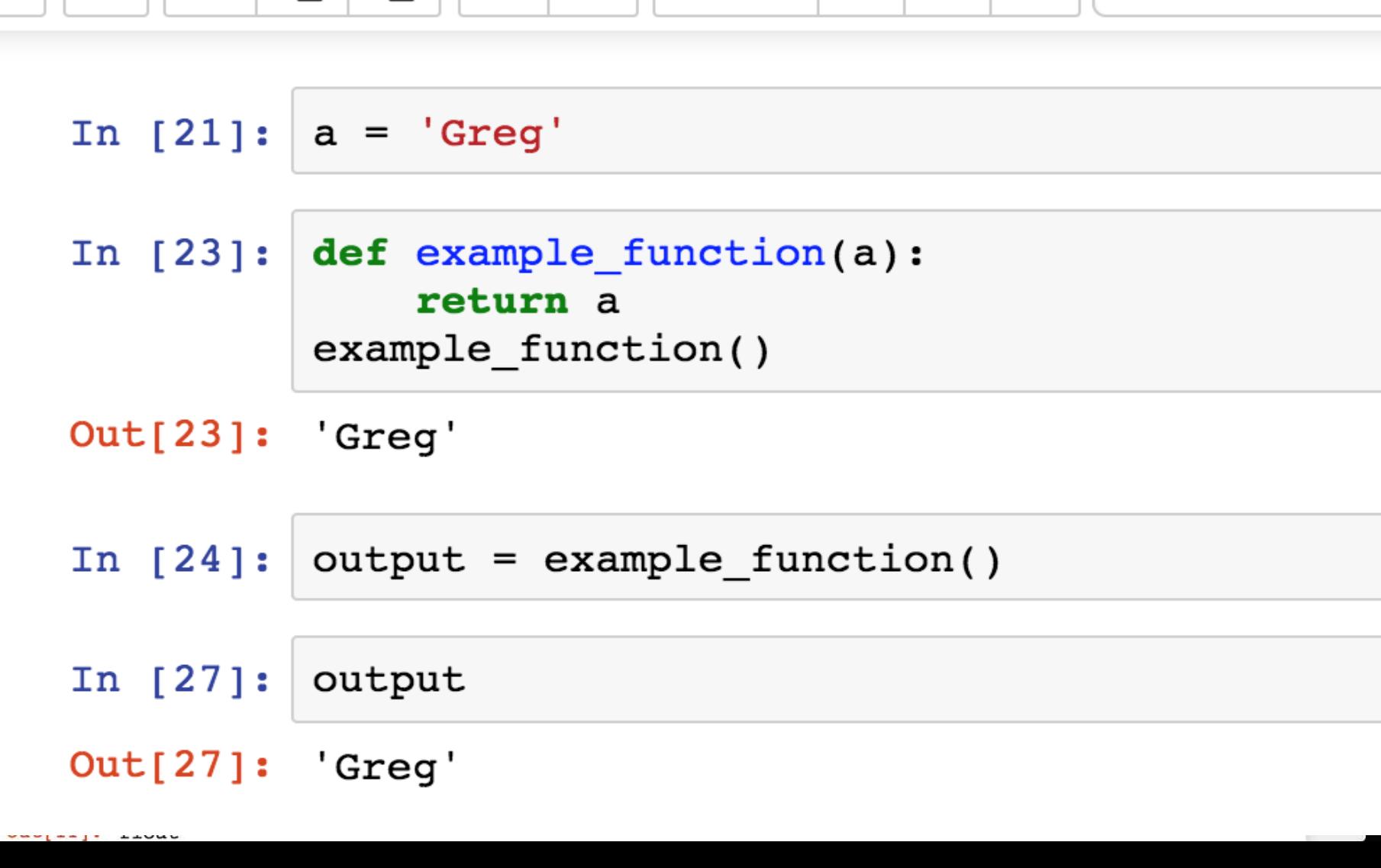

### NumPy

- Open-source scientific computing library for Python
	- Provides array data structure
	- Written using C as well as Python for efficiency
	- Includes support for some linear algebra not natively supported in Python

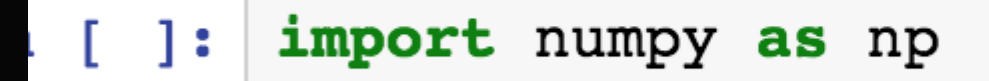

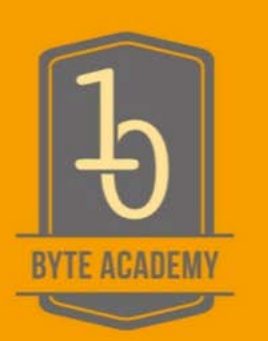

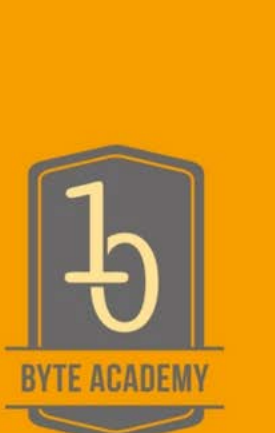

#### Pandas

- Open-source data analysis library for Python
	- Provides data structures that are optimized for processing data over core Python data structures
	- Provides methods optimized for performance and ease of use
	- Methods for reading many file types (csv, excel, etc.)

#### import pandas as pd In

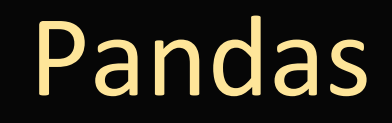

#### Creating a DataFrame and importing libraries

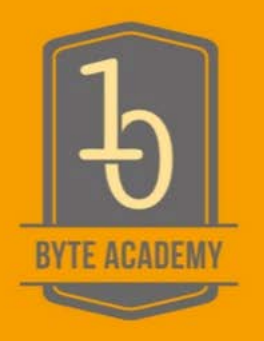

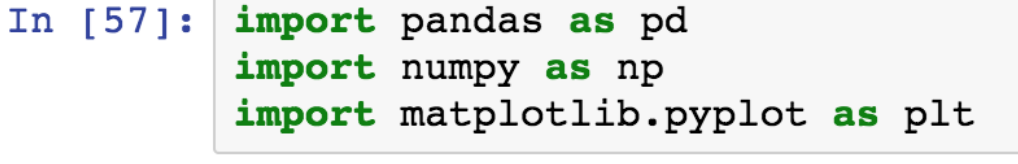

In  $[62]:$  $df = pd.read Excel('filepath.xls', sheet name=12)$ 

 $df = pd.read_csv('filepath.csv', index_col='Index')$ 

 $df.\text{head}(4)$ In  $[177]:$ 

#### Out[177]:

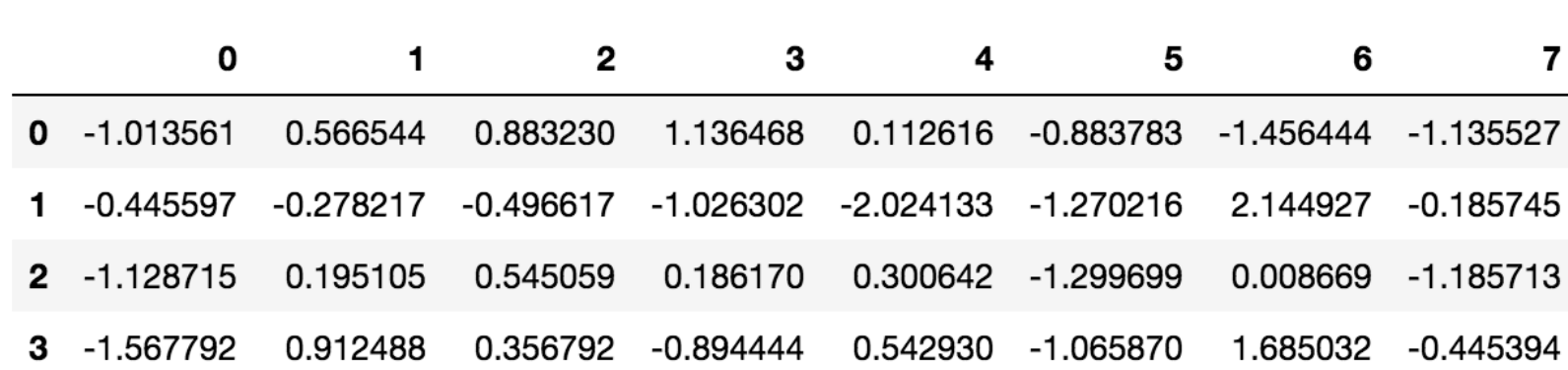

#### Pandas

#### Basic DataFrame description

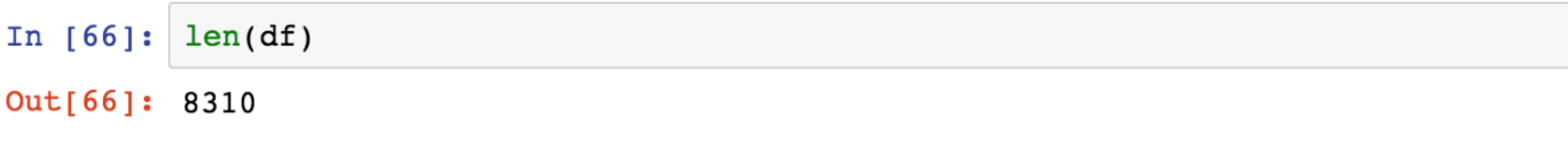

df.describe() In  $[178]:$ 

#### Out[178]:

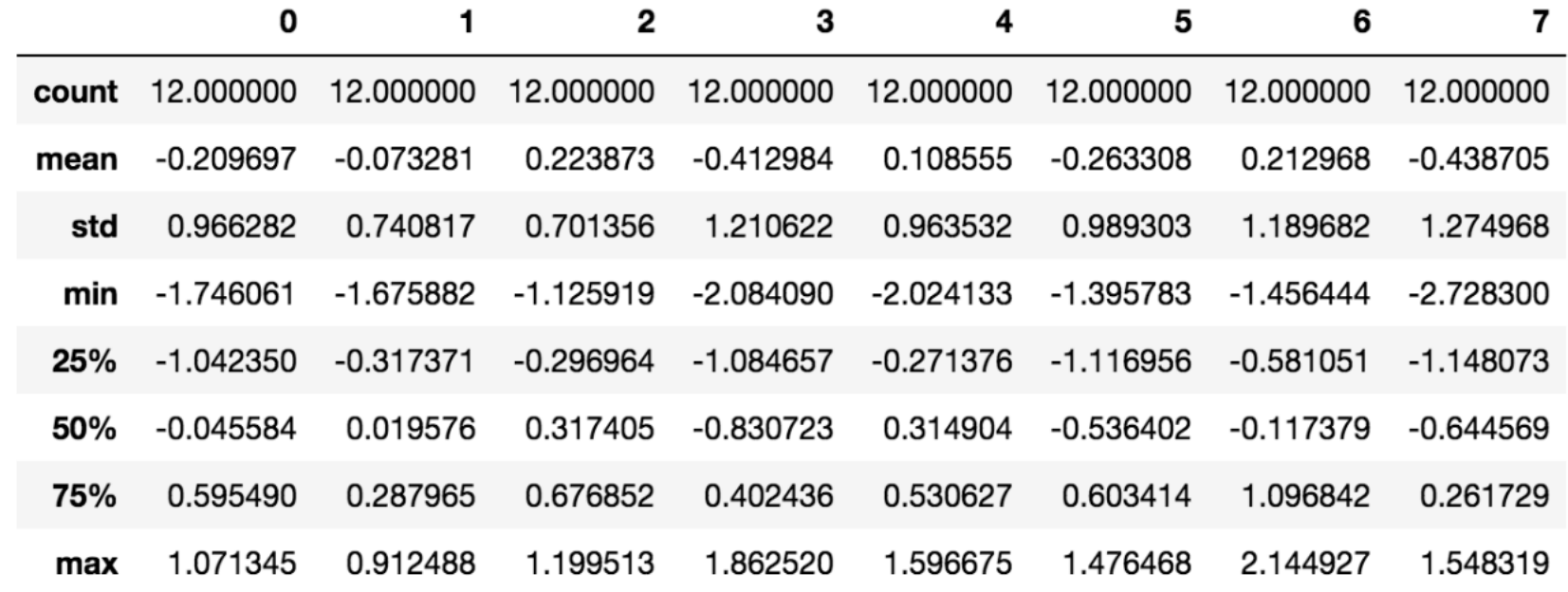

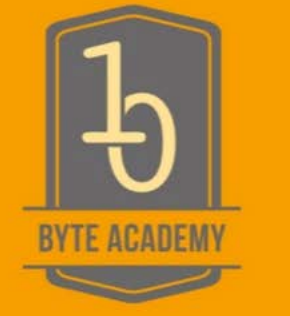

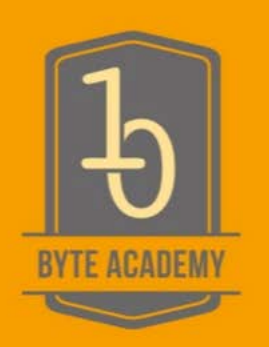

### Pandas

#### Dealing with missing/null values

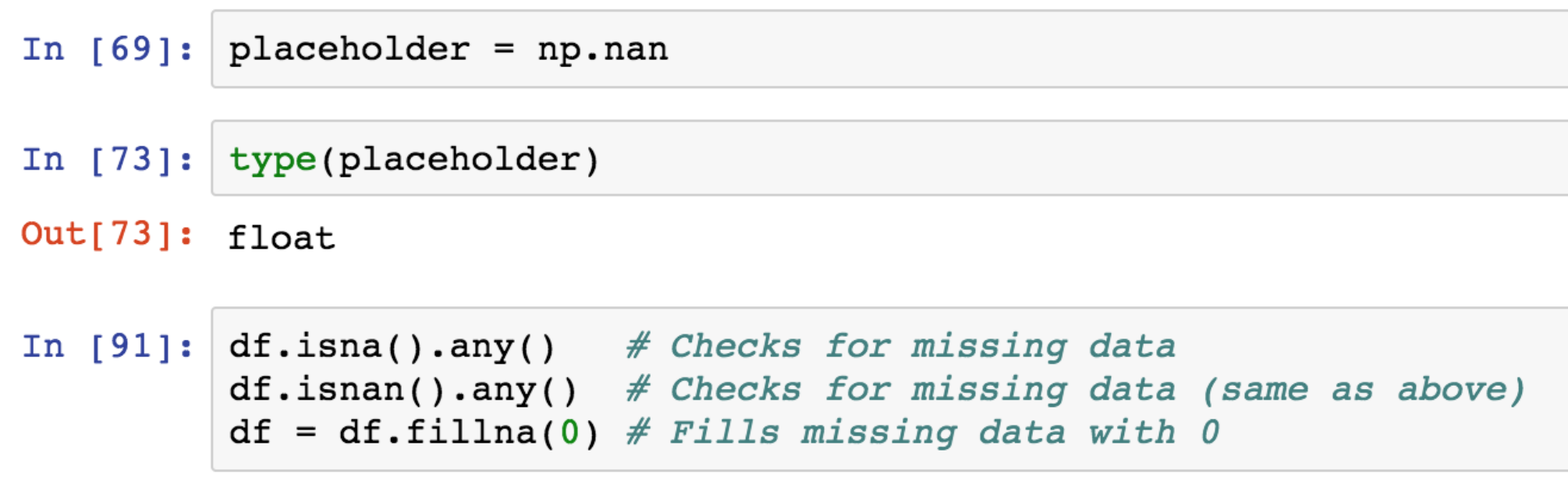

#### Pandas Basic DataFrame description

In  $[185]: df['a'].unique()$ 

Out[185]: array([ 0.40933963, 0.58555969, -0.22702401, 0.69847859, 0.39432712,  $0.00861505, -0.35100341, -1.74303414, -0.07008838, 1.99548627,$  $-1.26922685, -0.19447854)$ 

In  $[186]$ : df.sort\_values(by=['c', 'd', 'a'], ascending=False, inplace=True)  $df.\text{head}(2)$ 

 $Out[186]:$ 

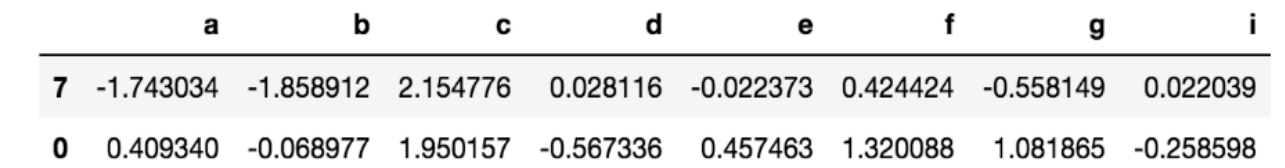

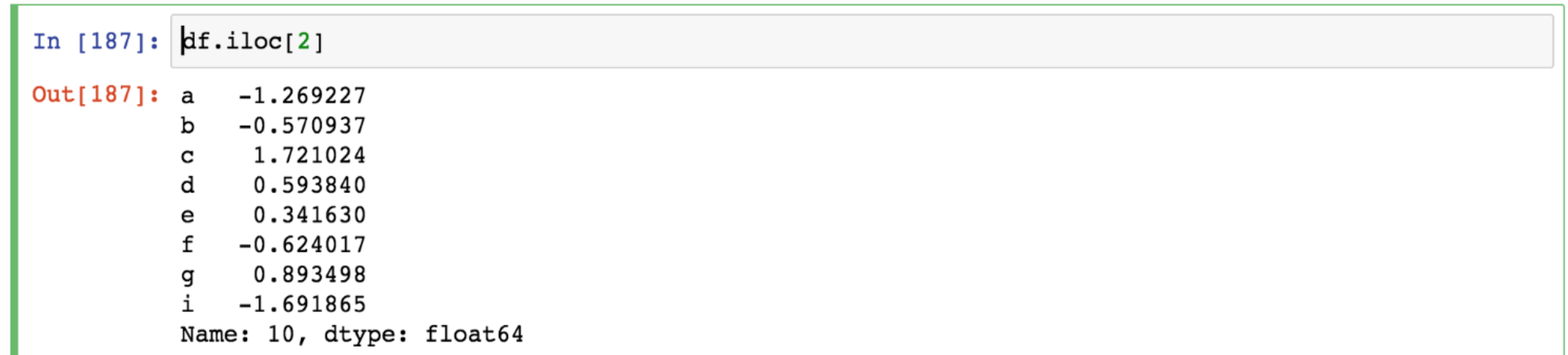

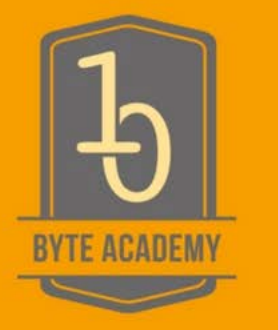

#### Pandas Additional Pandas DataFrame methods

In  $[167]:$  # Saves DataFrame to a .csv file df.to csv('different title.csv')

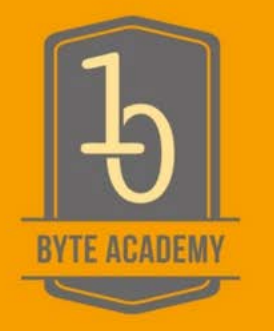

In  $\lceil \cdot \rceil$ : # takes a list of DataFrames and concatenates them together new  $df = pd.concat(dataframe list)$ 

In  $\lceil$  |: # Apply a function to ever value in a column  $df['New Column'] = df['Old Column'].apply(function, axis=1)$ 

In  $\lceil$  1: # Generate dates for time series data dates =  $pd.data range('20190304', periods=6)$ 

In  $\lceil$  1: # Set a different column as our index df.set index('Column Name', inplace=True)

In  $\lceil \cdot \rceil$ : # Rename the index column of our DataFrame  $df.index.Fename('Name', inplace=True)$ 

#### **Want to more Python or Data Science?**

Check out:

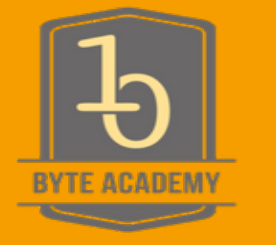

- Python Foundation: Intro Evening Workshop, no experience required. Next class starts April 1.
- Intro To Python For Excel & Data Analysis: Become more efficient at the office. Evening intro workshop. Next class is May 8.
- Full and Part -Time Python, FinTech & Data Science **bootcamps:** Start monthly, rolling admissions

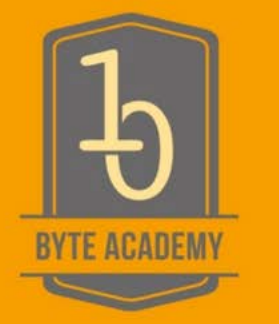

#### **Want to learn more about Byte Academy**?

Check our meetup groups to register for upcoming events:

- March 21: Virtual Open House with our Head of Admissions
- March 26: Lunch Break Open House

#### Can't wait?

Set-up an admissions call: ba10minchat.youcanbook.me

Ask questions on our community Slack: byteacademy2.slack.com

Stop by! 295 Madison Avenue (1 block from Grand Central)

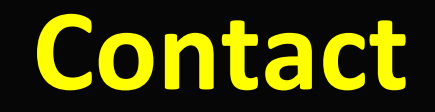

**295 Madison Ave | NYC | 10017**

www.byteacademy.co info@byteacademy.co

@byteacademyco @byteacademy

**Byte-Academy-Finance-and-Technology-community** 

Byte-Academy-Finance-and-Technology-community byteacademy2.slack.com

#### Greg: greg.s@byteacademy.co

We welcome questions about our curriculum, hiring developers + partner opportunities

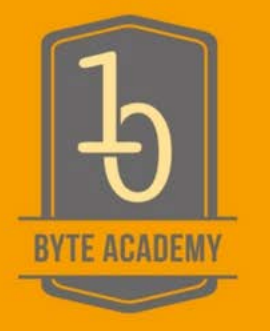

## THANK YOU